# nominette<sup>®</sup>

#### **from a picture**

# **1 CHOOSE A SQUARED PICTURE**

- minimum size 914 x 914 pixels

### **2 FILE SIZE TOO SMALL?**

- you can increase the file size online for free, however, we advise to use images in high res for the best result.

#### **from illustrator**

# **1 CREATE FILE**

- size: 41 mm width, 41 mm height

# **2 DIAMETER OF CIRCLE**

- diameter: 41 mm (including 3 mm bleed around)
- actual sticker size: 35 mm
- place logo or design in the circle
- remove the line

# **3 SAVE FILE**

- export the file as JPEG, CMYK, quality maximum, resolution 800 ppi, illustrations optimized, include ICC profile

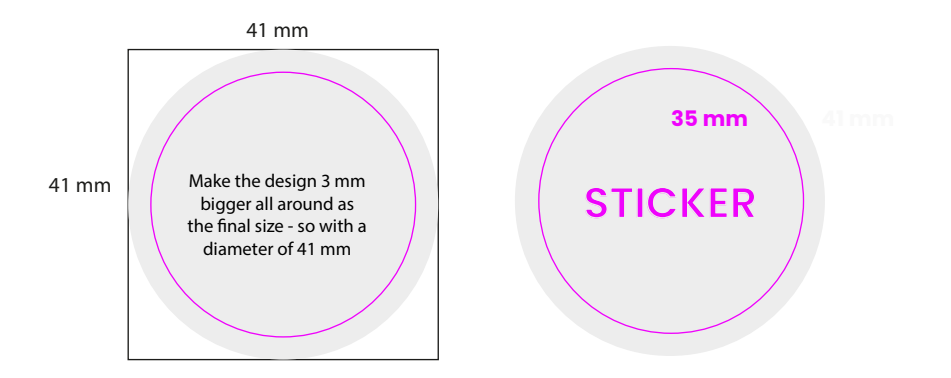